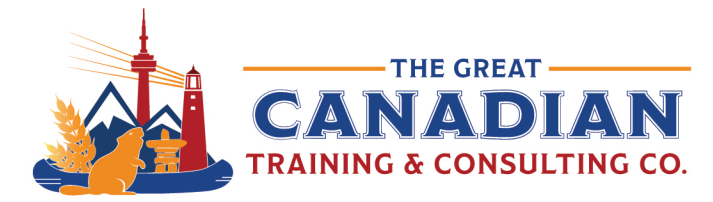

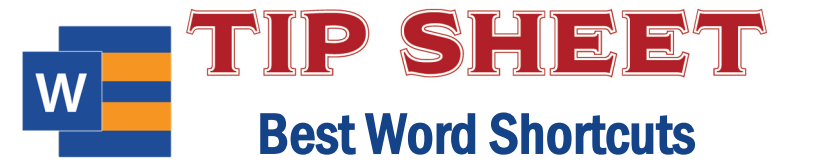

These shortcuts are super useful, and we've all committed them to memory. But did you know Word has so many shortcuts that can save you time? We compiled all the best shortcuts for you in our free Word Keyboard Shortcuts download. We left out the complicated ones and worked on a list of simple yet efficient shortcuts that will cut down the amount of time you spend creating and editing your documents in Word.

### General Program Shortcuts

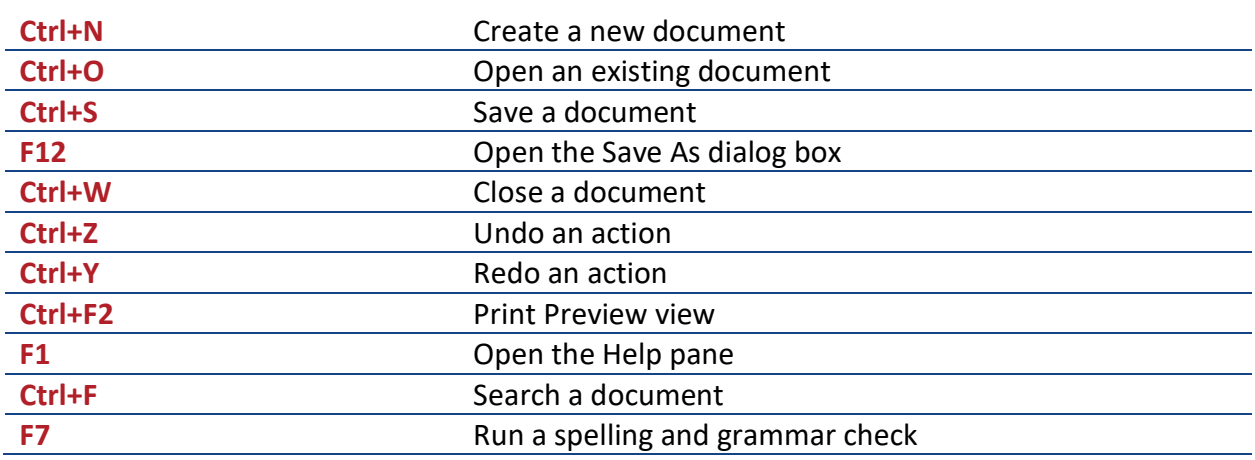

### Moving Around a Document

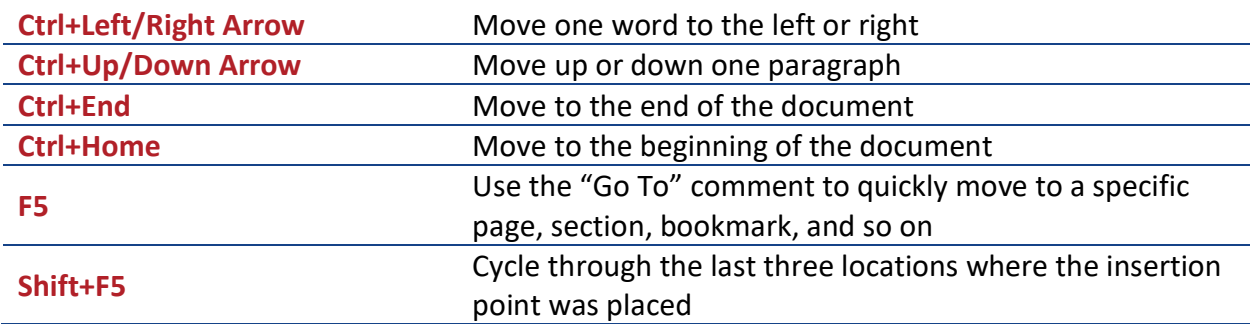

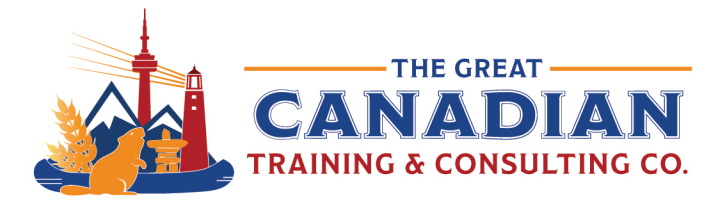

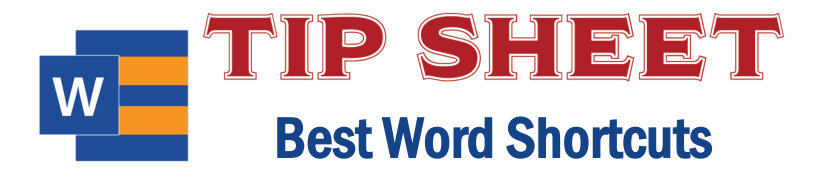

## Selecting Text

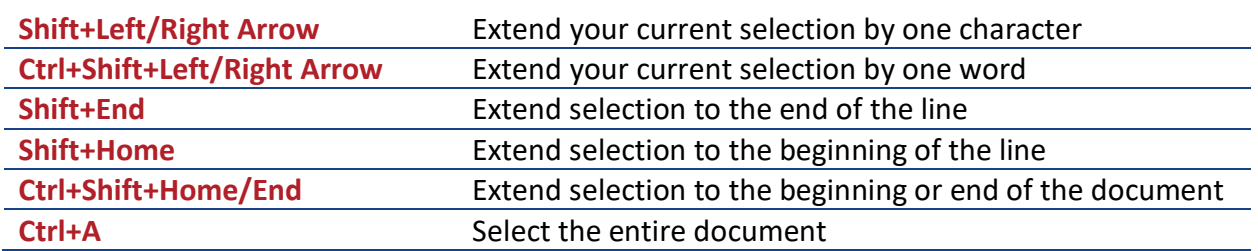

## Editing Text

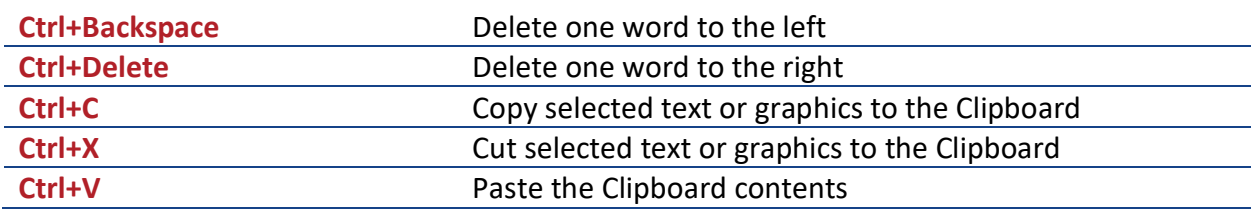

# Applying Character Formatting

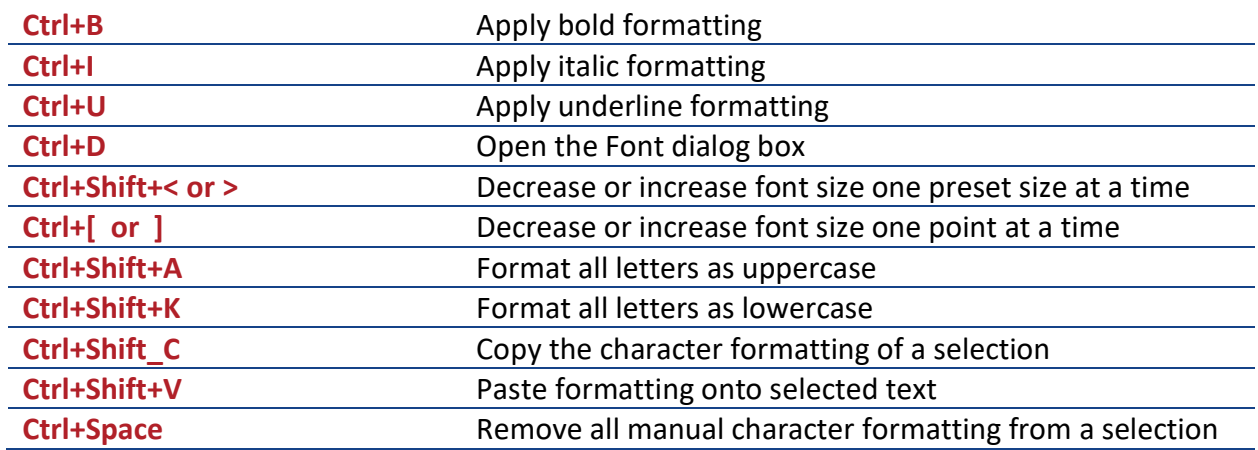

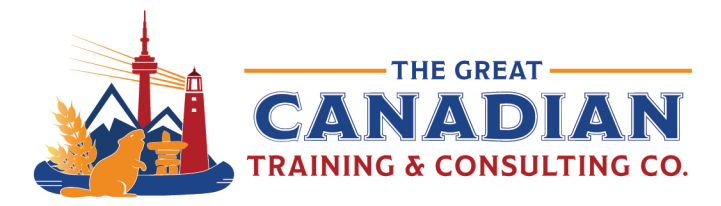

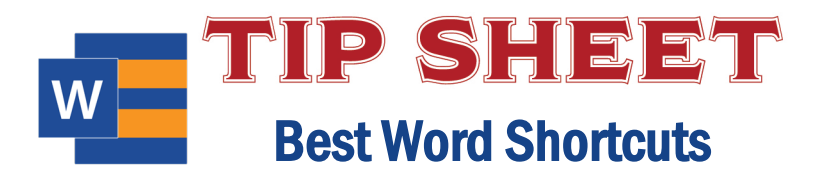

# Applying Paragraph Formatting

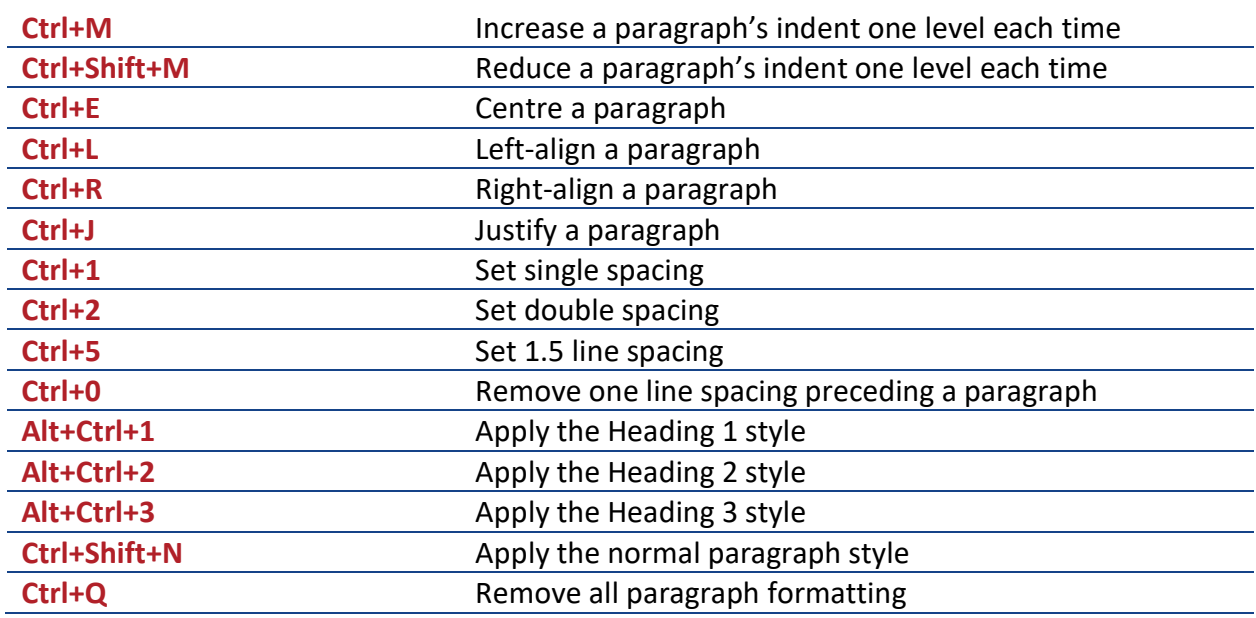

#### **Inserting**

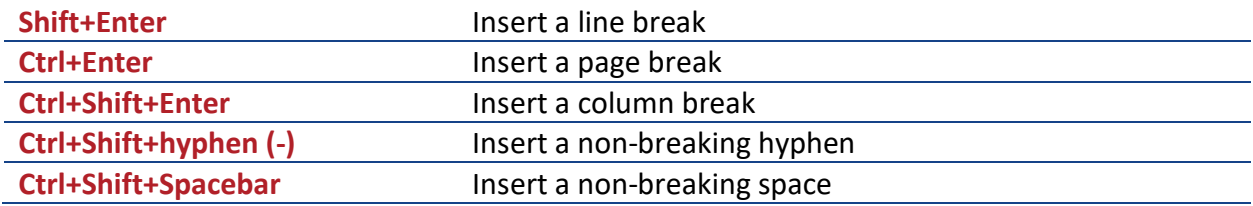

#### Working with Tables

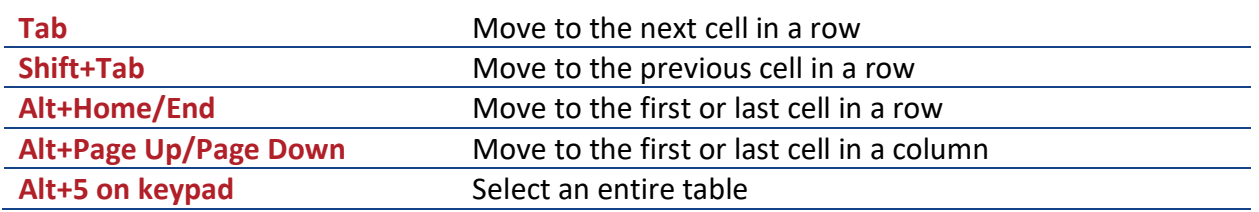

Put these keyboard shortcuts into use in our Word training. We offer 3 levels: **[Level 1 \(Basic\)](https://greatcanadiantraining.ca/course/microsoft-word-level-1-basic)**, **[Level 2 \(Intermediate\)](https://greatcanadiantraining.ca/course/microsoft-word-level-2-intermediate)** and **[Level 3 \(Advanced\)](https://greatcanadiantraining.ca/course/microsoft-word-level-3-advanced)**. **[Contact us](mailto:info@greatcanadiantraining.ca)** today to learn about your training options.

**[Contact](mailto:info@greatcanadiantraining.ca) us** to learn more about your training options.